# La simulation numérique Méthodes de recherche des zéros d'une fonction

Anis SAIED

Institut Préparatoire aux Etudes d'Ingénieurs de Nabeul (IPEIN), Université de Carthage,

Tunisie

#### anis.saieed@gmail.com

Mise à jour la plus récente :15 mars 2017

<http://cahier-de-prepa.fr/info-ipein>

# **Table des matières**

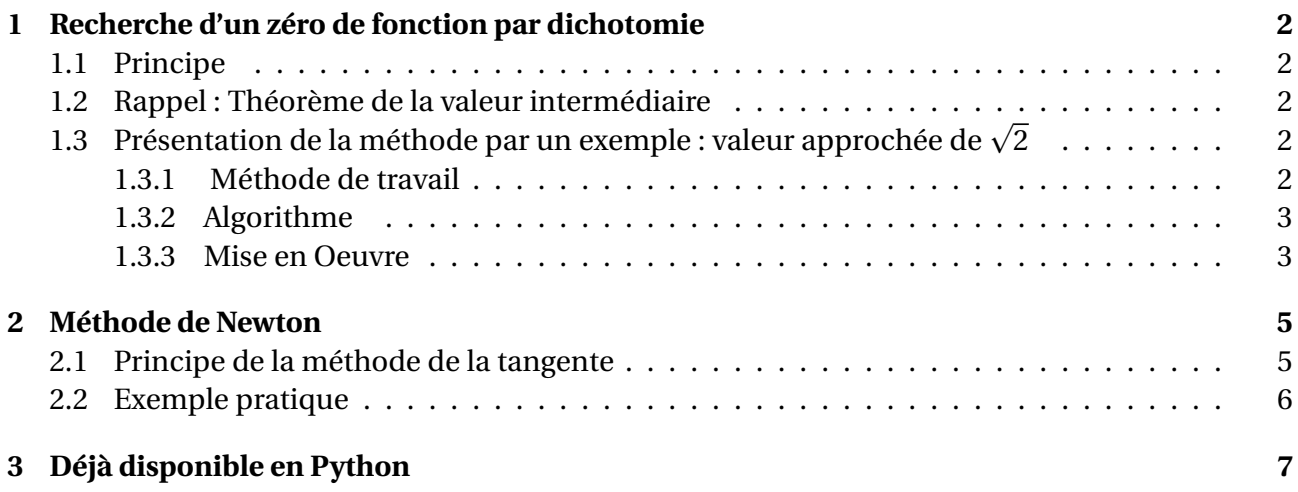

# **Introduction**

De nombreux problèmes en chimie, mathématiques, physique et sciences de l'ingénieur nécessitent la résolution d'équations de type  $h(x) = g(x)$  où  $h$  et  $g$  sont des fonctions et où  $x$  est l'inconnue. Lrosque la résolution formelle de l'équation n'est pas simple, ou même impossible, on peut utiliser un résolution numérique.

Pour cela on se ramène à une équation avec second membre nul : *g* (*x*)−*h*(*x*) = 0. On cherche donc à déterminer les zéros de la fonction *f* telle que *f* (*x*) = *g* (*x*)−*h*(*x*).

Dans ce TP, nous allons voir comment évaluer numériquement une solution d'équation de la forme  $f(x) = 0$ . Deux méthodes vont être présentées, mais il en existe d'autres :

- La méthode de dichotomie
- La méthode de Newton

# <span id="page-1-0"></span>**1 Recherche d'un zéro de fonction par dichotomie**

## <span id="page-1-1"></span>**1.1 Principe**

Le cours de math nous apprend que si *f* est une fonction à valeurs réelles, continue sur un intervalle [*a*,*b*] ⊂ R telle que *f* (*a*) et *f* (*b*) sont de signes opposés, *f* (*a*) × *f* (*b*) < 0, le théorème des valeurs intermédiaires nous assure que l'équation *f* admet une solution dans [*a*,*b*]. La démenstration de ce théorème nous donne un algorithme effectif pour déterminer des solutions approchées de telles équations.

## <span id="page-1-2"></span>**1.2 Rappel : Théorème de la valeur intermédiaire**

Soient  $f$  une fonction continue sur un intervalle  $I$  de  $\mathbb{R}$ ,  $(a, b) \in I^2$  telque  $a < b$  et  $f(a) \times f(b) < 0$  et *φ* l'application de [*a*,*b*] <sup>2</sup> dans lui-même définie par :

$$
\phi(a,b) = \begin{cases} (a, \frac{a+b}{2}) & \text{si } f(a)f(\frac{a+b}{2}) < 0\\ (\frac{a+b}{2}, b) & \text{sinon} \end{cases}
$$

Alors,

- Les deux suites  $(a_n)_{n \in \mathbb{N}}$  et  $(b_n)_{n \in \mathbb{N}}$  telles que

$$
\begin{cases}\n(a_0, b_0) & = (a, b) \\
(a_{n+1}, b_{n+1}) & = \phi(a_n, b_n)\n\end{cases}
$$

sont correctement définies et l'on a pour tout  $n \in \mathbb{N}$ ,  $b_n - a_n = \frac{b-a_n}{2^n}$  $\frac{m}{2^n}$ ,  $a_0 \le a_n \le a_{n+1} \le b_{n+1} \le b_n \le b_0$ ;

- il existe *c* ∈ *I*, tel que *f* (*c*) = 0 et, pour tout *n* ∈ N,*a<sup>n</sup>* ≤ *c* ≤ *bn*.

# <span id="page-1-3"></span>1.3 Présentation de la méthode par un exemple : valeur approchée de  $\sqrt{2}$

Déterminer une valeur approchée de <sup>p</sup> 2 à une précision *²* = 10−<sup>7</sup> (la précision est un nombre réel arbitrairement petit).

arbitrairement petit).<br>Rappel : Pour calculer la valeur approchée de √*a* on doit résoudre l'équation *f* (*x*) = *x*<sup>2</sup> − *a* = 0, avec  $a$  réel  $> 0$ .

#### <span id="page-1-4"></span>**1.3.1 Méthode de travail**

- 1. On saisit l'expression de la fonction  $f(x) = x^2 a$  ainsi que les bornes *a* et *b* de l'intervalle d'étude et la précision *p* désirée.
- 2. On calcule la valeur  $m = \frac{a+b}{2}$  $\frac{+b}{2}$  puis on coupe l'intervalle en deux en fonction du signe du produit  $f(a) \times f(b)$ :
	- si  $f(a) \times f(b) < 0$  alors on considère l'intervalle  $[a; m]$ .
	- si  $f(a) \times f(b) > 0$  alors on considère l'intervalle  $[m; b]$ .
- 3. Si l'amplitude de l'intervalle est inférieure à *p* on arrête le processus sinon on calcule une nouvelle valeur de m.

*Remarque :* A la fin du processus, les bornes de l'intervalle d'amplitude inférieure à p se trouvent dans le variables *a* et *b* ;

#### <span id="page-2-0"></span>**1.3.2 Algorithme**

```
1 #Première implémentation de la dichotomie
2 def dicho (f,a,b,epsilon):
3 u, v = min(a, b), max(a, b)4 while (v-u) > epsilon :
m = (u + v)/26 if f(u) * f(m) < 0:
\sigma \mathbf{v} = m
8 else:
9 \quad u = m10 return u,v
```
#### <span id="page-2-1"></span>**1.3.3 Mise en Oeuvre**

Tracer sur le graphe, pour chaque itération, les bornes des intervalles [*an*,*bn*].

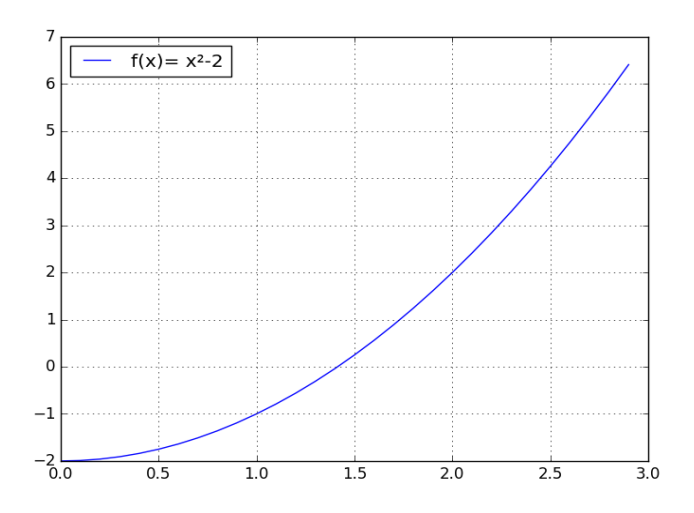

FIGURE 1 – Recherche du zéro d'une fonction  $f(x) = x^2 - a = 0$  par dichotomie

Pour  $[a, b] = [1, 2]$  on aura :

- $f(1) = -1 < 0 < 2 = f(2)$ , donc l'équation  $f(x) = 0$  possède un solution dans [1,2]. La valeur médianne de cet intervalle est 1.5.
- $f(1) = -1 < 0 < f(1.5) = 0.25$ , donc l'équation  $f(x) = 0$  possède un solution dans [1, 1.5]. La valeur médianne de cet intervalle est 1.25.
- *f* (1.25) = −0.4675 < 0 < *f* (1.5), donc l'équation *f* (*x*) = 0 possède un solution dans [1.25,1.5].
- $\bullet$  ...
- $f(1.4140625) < 0 < f(1.41430664062) \approx 0.000263273715973$ , donc l'équation  $f(x) = 0$ possède un solution dans [1.4140625, 1.41430664062].

#### **Exercice 1 :**

Soit *<sup>p</sup>* <sup>∈</sup> <sup>N</sup>. Peut on evaluer le nombre *<sup>n</sup>* d'itérations qui permettront d'obtenir *<sup>b</sup><sup>n</sup>* <sup>−</sup> *<sup>a</sup><sup>n</sup>* <sup>≤</sup> <sup>10</sup>−*<sup>p</sup>* ?

#### **Exercice 2 :**

On choisit la fonction  $f: x \rightarrow x^2 + 6x + 1$ .

- 1. Calculer ses racines formellement
- 2. Déterminer des valeurs approchées à  $10^{-12}$  près de chacune de ses racines avec votre programme *d i co*(*f* ,*a*,*b*,*ep si l on*) . Avant de lancer le programme déterminer le nombre d'itérations prévisible. Ajouter un compteur pour vérifier que tout conforme aux prévisions.

#### **Exercice 3 :**

On choisit la fonction  $g: x \mapsto 10^{-8}x^2 - \frac{4}{5}$  $\frac{4}{5}x + 10^{-8}$ 

- a. Préciser les racines formellement et en donner ensuite des valeurs aprochées avec toute la précision possible.
- b. Estimer en fonction de *a* et *b*, le nombre d'itérations provoquées par un appel dicho (g,a  $, b, 10**(-12)$ .
- c. Lancer votre programme pour rechercher la racine comprise entre 0 et 1 avec une précision de 10−<sup>12</sup> ;
- d. Lancer votre programme pour rechercher la deuxième racine avec une précision de 10−<sup>12</sup> ;
- e. SI l'essai qui précède présente un anomalie, on ajoutera à *d i co* l'affichage de *u*, *f* (*u*), *v*, *f* (*v*), *m* et *f* (*m*) à chaque itération. Relancer le programme et expliquer le problème.

On se propose de réécrire l'algorithme de dichotomie en implémentant une fonction qui calcule *n*, le nombre théorique ditérations (c'est-à-dire l'indice à partir duquel *b<sup>n</sup>* − *a<sup>n</sup>* ≤ *²*) et gère une sortie de boucle si le nombre des itérations dépasse *n* d'une certaine valeur.

```
1 import numpy as np
2 #pour la fonction log (népérien)
3 import scipy as sp #ou bien import math
4 def dicho (f,a,b,epsilon):
5 """ donne une valeur approchée d'un zéro de f à epsilon près
      On suppose que f(a)*f(b) \le 0 """
      assert f(a) * f(b) \le 0, "Il n'y a peut-être pas de zéro entre \{\}\ et \{\}"
8 .format(a,b)
9 assert epsilon > 0
10 u, v, c = min(a, b), max(a, b), 0n = sp.float((sp.log(v-u)-sp.log(epsilon))/sp.log(2))\text{while } (\text{v-u}) > \text{epsilon} and \text{c} \leq \text{m}:13 c = c + 1
m = (u + v)/215 if f(u) * f(m) < 0:
V = m17 else:
18 u = m
19 return u,v,c #c est le nombre d'itérations effectives.
```
## **Exercice 4 :**

On considère l'équation (E) suivante :  $x - e\sin(x) = 0$  Il s'agit de déterminer la solution  $\alpha \in [1; 10]$ avec une précision  $p = 10^{-4}$ .

### **Travail démandé :**

- a. Ecrire le programme Python permettant de résoudre numériquement l'équation (E).
- b. Saisir l'expression de la fonction *f* (*x*) = *x* −*esin*(*x*) ainsi que les bornes *a* et *b* de l'intervalle d'étude et la précision *p* désirée.
- c. Déterminer la solution  $\alpha \in [1; 10]$ .

# <span id="page-4-0"></span>**2 Méthode de Newton**

On suppose, comme précédemment, que l'on dispose d'un intervalle [*a*,*b*] sur lequel la fonction *f* est continue, strictement monotonne et vérifie *f* (*a*)*f* (*b*) < 0. On sait alos que *f* admet un unique zéro *r* dans ]*a*,*b*[. Ici, on suppose également que *f* est dérivable et que la dérivée de *f* ne s'annule pas.

On peut s'approcher de son zéro en « prenant la tangente ». La méthode de Newton aussi appelé **méthode de la tangente**.

## <span id="page-4-1"></span>**2.1 Principe de la méthode de la tangente**

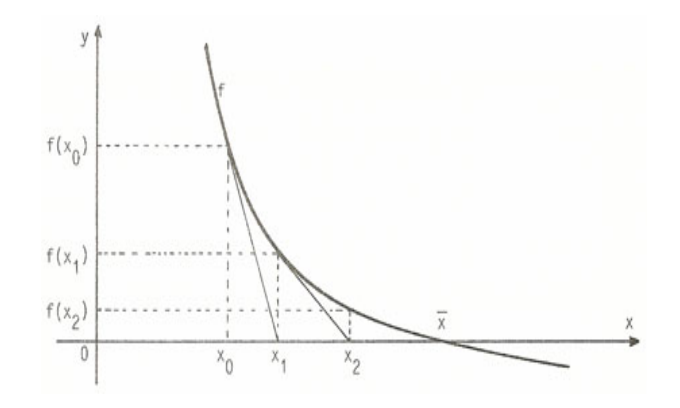

FIGURE 2 – Recherche du zéro d'une fonction par méthode de Newton

On commence par présenter le principe de la méthode sur la fonction *f* qui est présentée ci-dessus. Notons  $r$  le zéro de  $f$  dans l'intervalle considéré,  $x_0$  un élément de cet intervalle.

On trace la tangente à la courbe représentative de  $f$  au point de la courbe d'abscisse  $x_0$ . Cette droite a une pente égale à *f* 0 (*x*0) et coupe l'axe des abscisses au point d'abscisse *x*1. On remarque sur cet exemple que  $x_1$  est plus proche que  $x_0 : x_1$  est une meilleure approximation de *r* que  $x_0$ .

Exprimons  $x_1$  en fonction de  $x_0$ ,  $f(x_0)$  et  $f'(x_0)$ :

• On sait que la tangente à la courbe de  $f$  au point d'abscisse  $x_0$  a pour équation :

$$
f(x) = f'(x_0)(x - x_0) + f(x_0)
$$

• Par définition de  $x_1$  :

$$
0 = f'(x_0)(x_1 - x_0) + f(x_0)
$$

$$
x_1 = x_0 - \frac{f(x_0)}{f'(x_0)}
$$

• On réitère l'opération précédente à partir de *x*1, on obtient une seconde tangente qui coupe l'axe des abscisses au point d'abscisse *x*2, qui est encore une meilleure approximation du zéro *r* .

De même à la *n e* itération, on obtient

$$
x_{n+1} = x_n - \frac{f(x_n)}{f'(x_n)}
$$

On continue ce procédé jusqu'à ce que la différence entre deux approximations successives, *x<sup>n</sup>* et  $x_{n+1}$ , soit très petite (inférieure à une précision e, que l'on choisit au départ). Le nombre  $x_{n+1}$  est alors une valeur approchée de *r* .

Cela revient à définir la suite donnée par la relation de récurrence :

$$
U_{n+1} = U_n - \frac{f(U_n)}{f'(U_n)}
$$

qui converge, sous certaines hypothèses, vers le zéro de *f* .

#### <span id="page-5-0"></span>**2.2 Exemple pratique**

**Calcul approché de** <sup>p</sup> 2**.** Pour obtenir une valeur approchée de 2, il suffit d'appliquer la méthode de Newton à la fonction f :  $x \mapsto x^2 - 2$ , en partant d'une valeur positive de  $x_0$ ,par exemple  $x_0 = 1$ .

```
1 #Définition de la fonction f
2 def f(x):
3 return x**2 - 2
4
5 #Définition de la dérivée de la fonction f
6 \text{ def } fd(x):7 return 2*x
8
9 def newton(f, fprime, u0, eps = 1e-6):
10 u = u = 011 v = u - f(u)/fprime(u)
k = 013 while abs(v - u) > eps and k < 50:
14 u = v \# u = u(k)15 v = v - f(v)/fprime(v) \neq v = u(k+1)16 k += 1
17 return v,k #k est le nombre d'itérations effectives.
18
19 #Initialisation des variables
20 e = 10**(-5) #précision
21 \times 0 = 1x_2 r,n = newton(f, fd, x0, e)
23 print("Au bout de ",n," itérations, la valeur approchée obtenue est ",r)
```
L'exécution du script ci-dessus donne :

Au bout de 3 itérations, la valeur approchée obtenue est 1.4142135623746899 Si on change  $x_0 = 6$  on trouve Au bout de 5 itérations, la valeur approchée obtenue est 1.4142135623732204

On remarque que plus  $x_0$  est plus proche de la vraie valeur de la solution, plus le nombre d'itérations est petit, et donc plus le programme est rapide.

## **Exercice 5 :**

Il s'agit de développer un programme Python de résolution numérique d'une équation par la méthode de Newton :

On considère l'équation (E) suivante :  $x - e\sin(x) = 0$ 

Il s'agit de déterminer la solution *α* ∈ [1.5; 5] avec une précision *p* = 10−<sup>4</sup> .

#### **Travail démandé :**

- a. Ecrire le programme Python permettant de résoudre numériquement l'équation (E).
- b. Saisir l'expression de la fonction  $f(x) = x e\sin(x)$  ainsi que les bornes *a* et *b* de l'intervalle d'étude et la précision *p* désirée.
- c. Déterminer la solution  $\alpha \in [1.5; 5]$ .

# <span id="page-6-0"></span>**3 Déjà disponible en Python**

Comme pour tous les algorithmes de ce chapitre, nous ne ferons que réimplémenter des fonctions déjà existantes en Python. Concernant les méthodes de résolution approchée d'équations, tout se trouve dans le module scipy.optimize, qui est lui-même un sous-module du (gros) module d'analyse numérique scipy. Il contient entre autres les fonctions suivantes :

Fonctions utiles du module **scipy.optimize** :

- **bisect(f,a,b)** : détermine une racine de *f* dans [*a*,*b*] en effectuant une dichotomie.
- **newton(f,x0)** : détermine une racine par la méthode de Newton en partant de *x*<sup>0</sup>